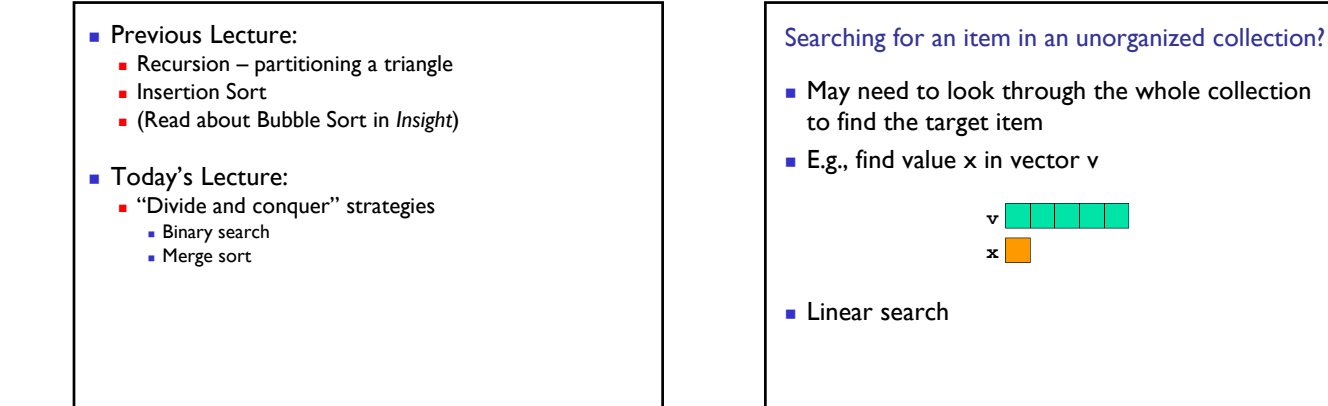

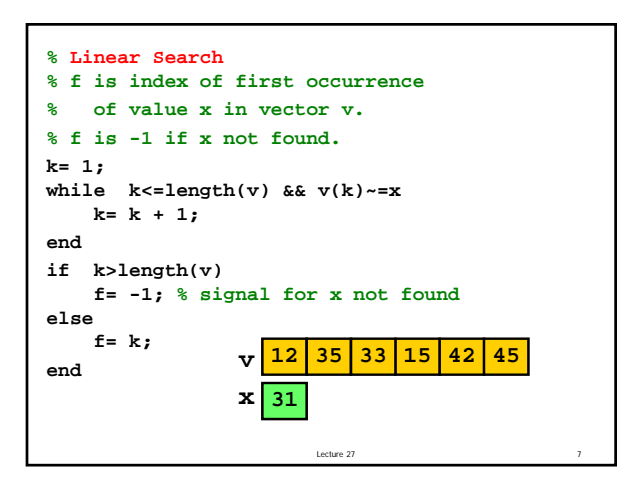

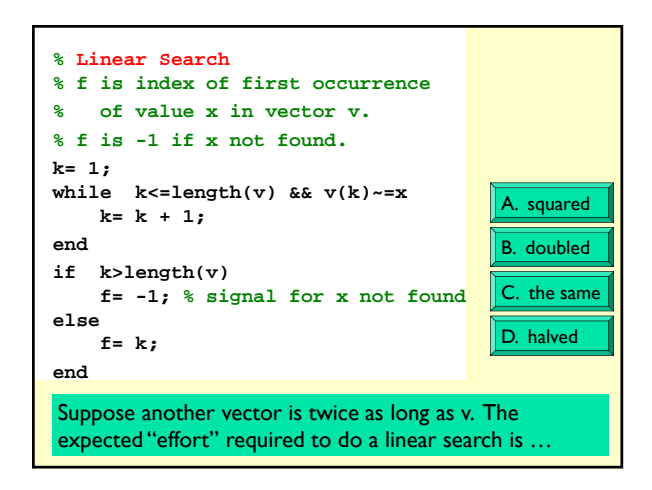

Lecture 27 5

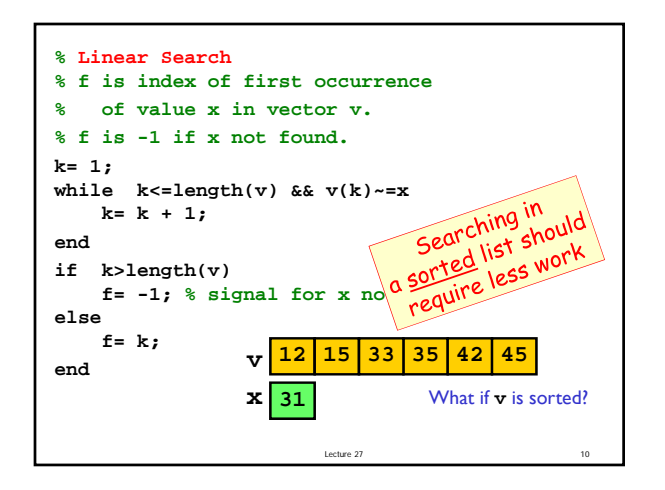

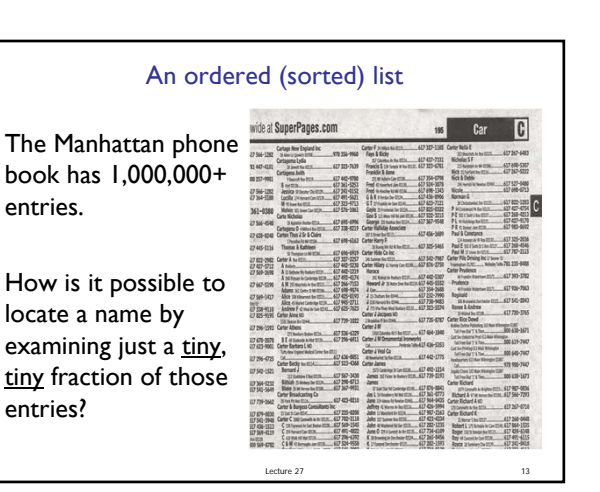

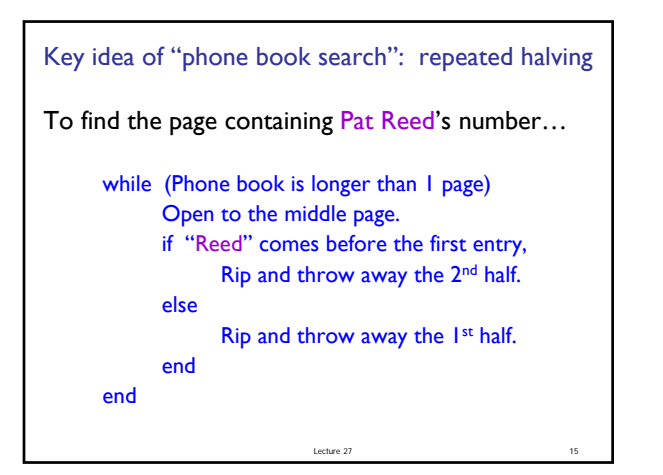

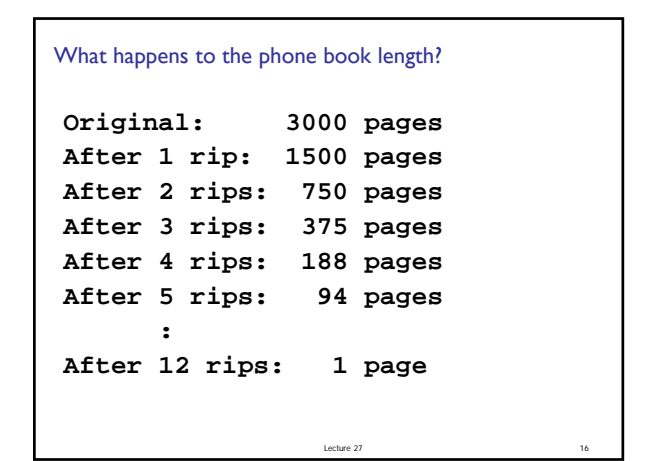

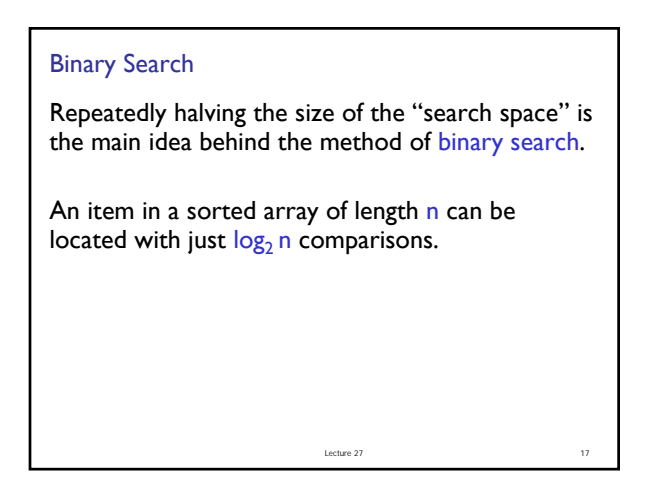

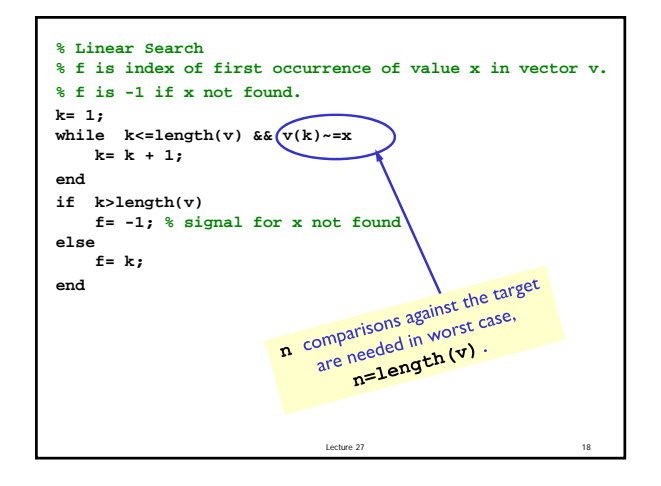

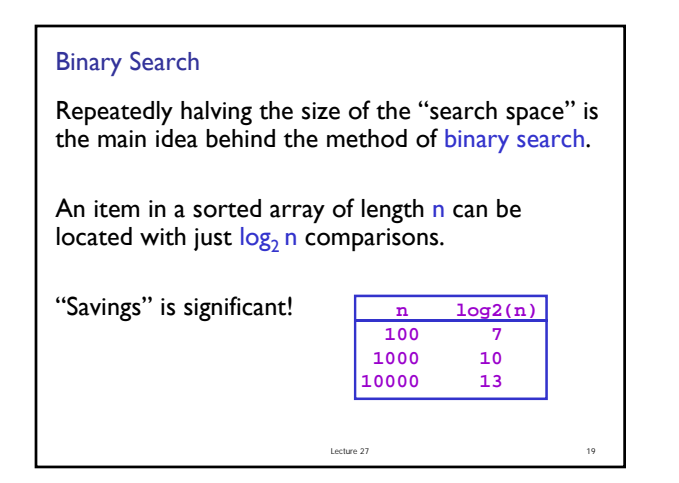

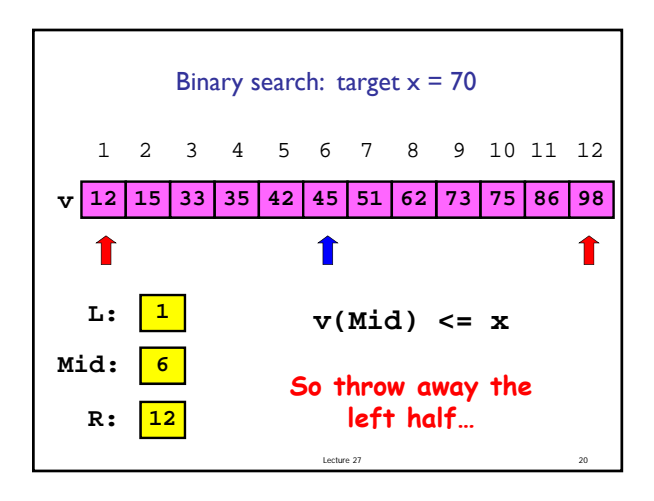

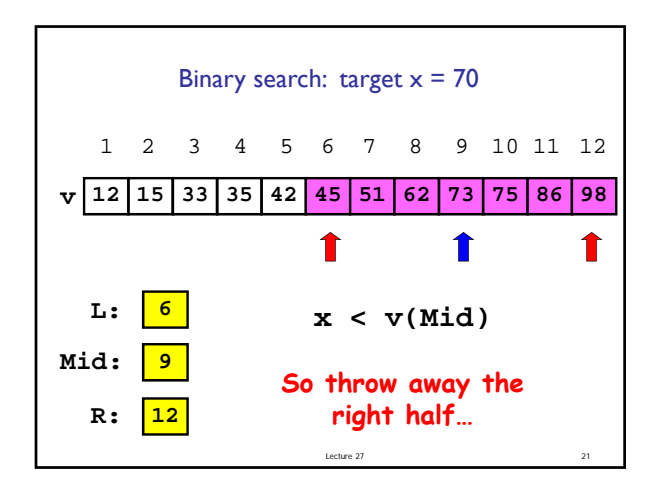

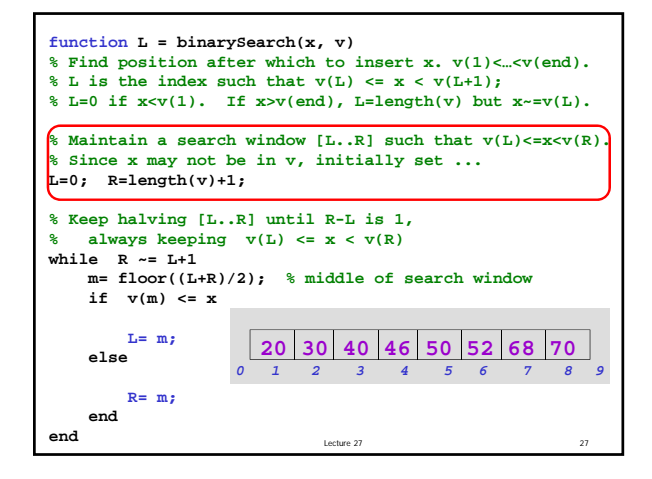

Binary search is efficient, but we need to sort the vector in the first place so that we can use binary search

- **Many different algorithms out there...**
- We saw insertion sort (and read about bubble sort)

Lecture 27 31

- Let's look at **merge sort**
- An example of the "divide and conquer" approach using recursion

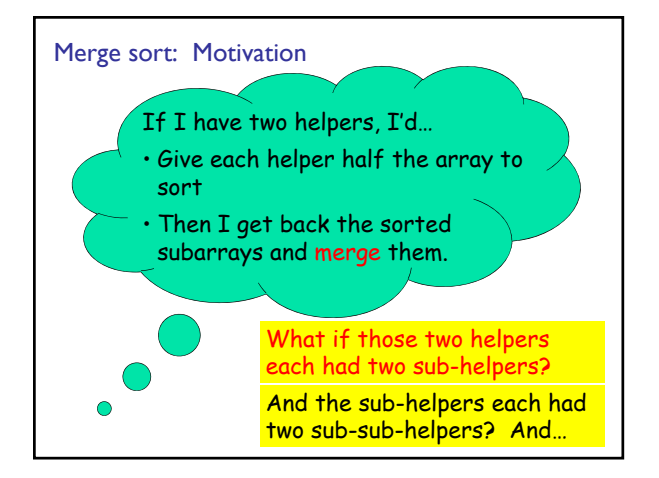

![](_page_2_Figure_9.jpeg)

![](_page_2_Figure_10.jpeg)

```
Lecture 27
function y = mergeSort(x)
% x is a vector. y is a vector 
% consisting of the values in x 
% sorted from smallest to largest.
n = length(x);
if n==1
      y = x;
else
      m = floor(n/2);
      yL = mergeSort(x(1:m));
      yR = mergeSort(x(m+1:n));
      y = merge(yL, yR);end
```
![](_page_3_Figure_2.jpeg)

![](_page_3_Figure_3.jpeg)

![](_page_3_Figure_4.jpeg)

```
function z = merge(x,y)
nx = length(x); ny = length(y); 
z = zeros(1, nx+ny);
ix = 1; iy = 1; iz = 1;
while ix<=nx && iy<=ny
    if x(ix) <= y(iy)
       z(iz)= x(ix); ix=ix+1; iz=iz+1;
    else
        z(iz)= y(iy); iy=iy+1; iz=iz+1;
    end
end
while ix<=nx % copy remaining x-values
 z(iz)= x(ix); ix=ix+1; iz=iz+1;
end
while iy<=ny % copy remaining y-values
 z(iz)= y(iy); iy=iy+1; iz=iz+1;
end
```
![](_page_3_Figure_6.jpeg)

![](_page_4_Figure_1.jpeg)

![](_page_4_Figure_2.jpeg)

![](_page_4_Figure_3.jpeg)

![](_page_4_Figure_4.jpeg)

![](_page_4_Figure_5.jpeg)

![](_page_4_Figure_6.jpeg)

# How to choose??

- **Depends on application**
- **Merge sort is especially good for sorting large** data set (but watch out for memory usage)
- Insertion sort is "order  $N<sup>2</sup>$ " at worst case, but what about an average case? If the application requires that you *maintain* a sorted array, insertion sort may be a good choice

Lecture 24 88

Lecture 27 90

## Why not just use Matlab's sort function?

- **Flexibility**
- E.g., to maintain a sorted list, just write the code for insertion sort
- **E.g., sort strings or other complicated structures**
- Sort according to some criterion set out in a function file
	- Observe that we have the comparison  $x(j+1) < x(j)$
	- The comparison can be a function that returns a boolean value

Lecture 24 89

Lecture 27 91

■ Can combine different sort/search algorithms for specific problem

### What we learned…

- Develop/implement algorithms for problems
- **Develop programming skills** 
	- Design, implement, document, test, and debug
- **Programming "tool bag"** 
	- **Functions for reducing redundancy**
	- Control flow (if-else; loops)
	- **Recursion**
	- **Data structures**
	- **Graphics**
	- **File handling**

## What we learned... (cont'd)

- **Applications and concepts** 
	- **Image processing**
	- **D** Object-oriented programming
	- Sorting and searching—you should know the algorithms covered
	- Divide-and-conquer strategies
	- **Approximation and error**
	- **Simulation**
	- **Computational effort and efficiency**

#### Computing gives us *insight* into a problem

- Computing is not about getting one answer!
- We build models and write programs so that we can "play" with the models and programs, learning—gaining insights—as we vary the parameters and assumptions
- Good models require domain-specific knowledge (and experience)
- Good programs ...
	- are modular and cleanly organized
	- are well-documented
	- use appropriate data structures and algorithms
	- **a** are reasonably efficient in time and memory

Lecture 27 92 Lecture 27 94

# Final Exam

- Friday 12/7, 9-11:30am, Barton West
- Covers entire course; some emphasis on material after Prelim 2
- Closed-book exam, no calculators
- **Bring student ID card**
- **Check for announcements on webpage:** 
	- **Study break office/consulting hours**
	- **Review session time and location**
	- **Review questions**
	- **List of potentially useful functions**